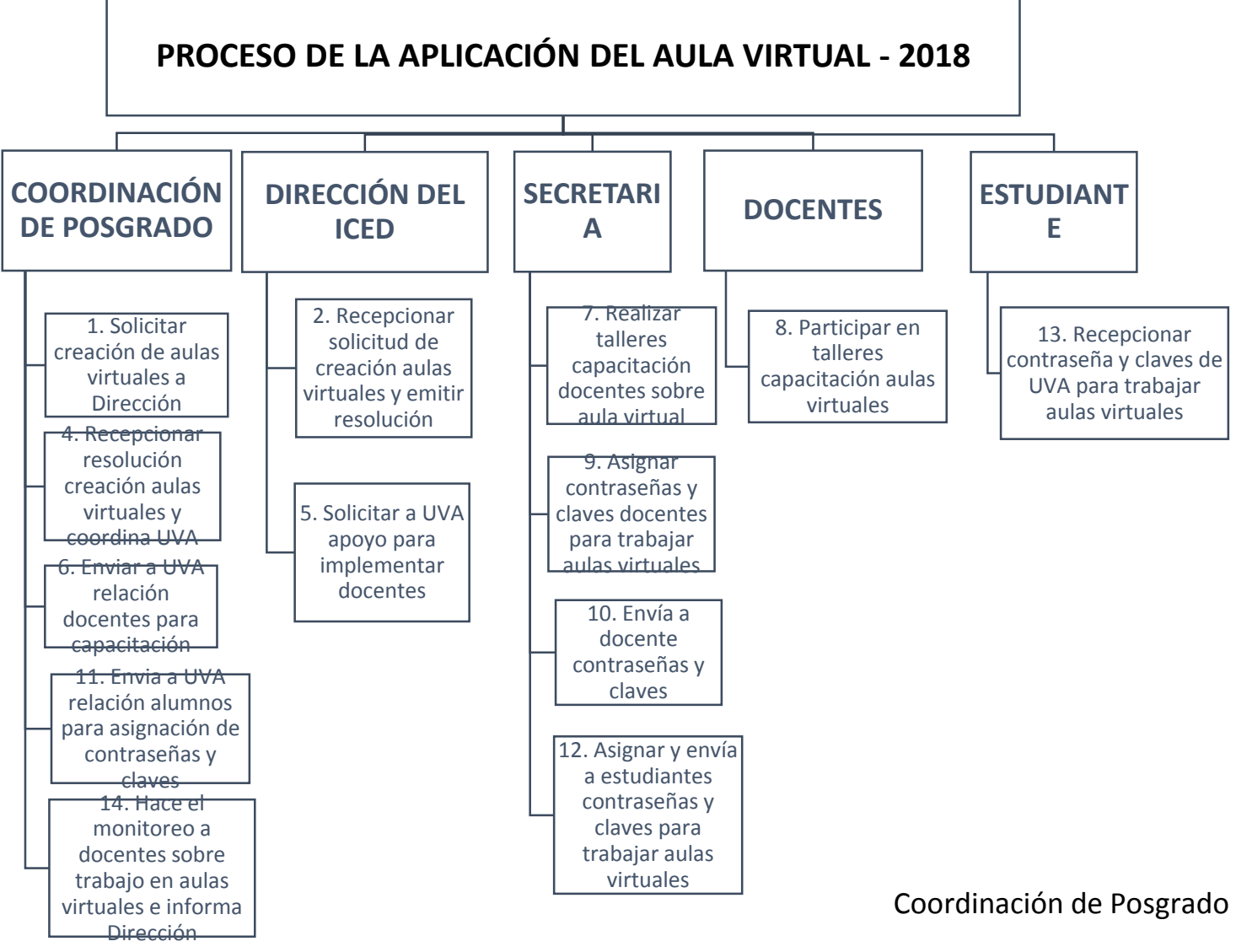

2018-I